# Package 'GVARX'

February 17, 2020

Type Package

Title Perform Global Vector Autoregression Estimation and Inference

Version 1.3

Date 2020-2-17

Author Ho Tsung-wu

Maintainer Ho Tsung-wu <tsungwu@ntnu.edu.tw>

Description Perform the estimation and inference of Global Vector Autoregression model (GVAR) of Pesaran, Schuermann and Weiner (2004) <DOI:10.1198/073500104000000019> and Dees, di Mauro, Pesaran and Smith (2007) <DOI:10.1002/jae.932>.

License GPL  $(>= 2)$ 

LazyData TRUE

LazyLoad yes

**Depends** R  $(>= 3.5.0)$ , vars, xts

Imports lmtest, lubridate, urca, sandwich, strucchange, tsDyn

NeedsCompilation no

Repository CRAN

Date/Publication 2020-02-17 05:30:06 UTC

# R topics documented:

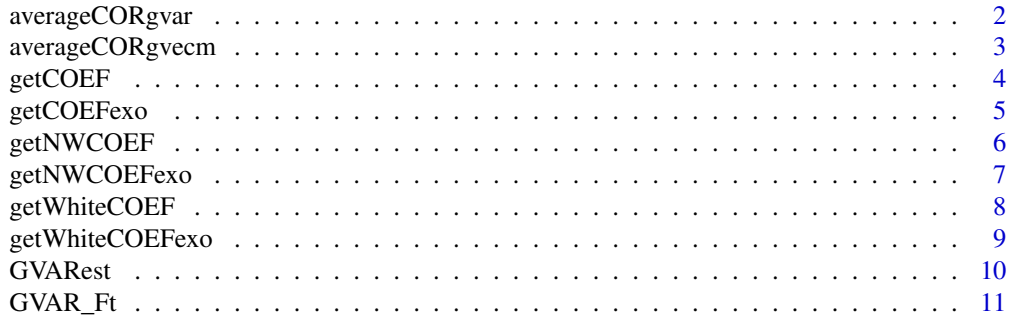

# <span id="page-1-0"></span>2 averageCORgvar

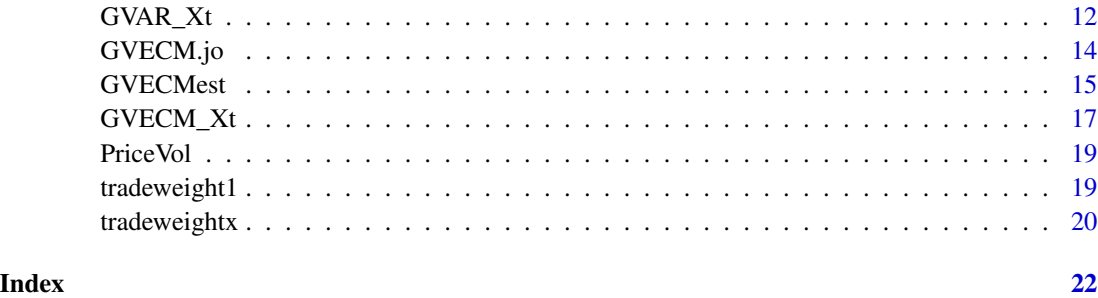

averageCORgvar *Comparing average residual correlations.*

# Description

Average pairwise cross-section residual correlations.

# Usage

averageCORgvar(out)

# Arguments

out Estimation results object generated by GVARest

# Details

This function compares the dependency of residuals in VAR and GVAR.

# Value

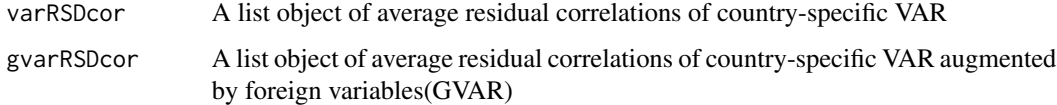

# Author(s)

Ho Tsung-wu <tsungwu@ntnu.edu.tw>, College of Management, National Taiwan Normal University.

#### References

Mauro Filippo di and Pesaran H. M. (2013) The GVAR Handbook– Structure and Applications of a Macro Model of the Global Economy for Policy. Oxford University Press.

# <span id="page-2-0"></span>averageCORgvecm 3

# Examples

```
data("PriceVol")
data("tradeweight1")
data("tradeweightx")
p=2FLag=2
lag.max=15
type="const"
ic="SC"
weight.matrix=tradeweightx
mainOUTPUT = GVARest(data=PriceVol,p,FLag,lag.max,type,ic,weight.matrix)
cor2_avg=averageCORgvar(out=mainOUTPUT)
as.matrix((cor2_avg$varRSDcor)[[1]])
as.matrix((cor2_avg$varRSDcor)[[2]])
as.matrix(cor2_avg$gvarRSDcor[[1]])
as.matrix(cor2_avg$gvarRSDcor[[2]])
```
averageCORgvecm *Comparing average residual correlations of GVECM and VECM.*

#### Description

Average pairwise cross-section residual correlations of GVECM and VECM.

#### Usage

averageCORgvecm(out)

# Arguments

out Estimation results object generated by GVECMest

#### Details

This function compares the dependency of residuals in VAR and GVAR.

#### Value

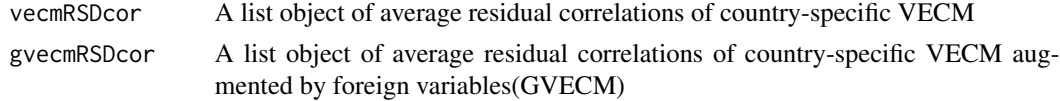

#### Author(s)

Ho Tsung-wu <tsungwu@ntnu.edu.tw>, College of Management, National Taiwan Normal University.

#### References

Mauro Filippo di and Pesaran H. M. (2013) The GVAR Handbook– Structure and Applications of a Macro Model of the Global Economy for Policy. Oxford University Press.

# Examples

```
data("PriceVol")
data("tradeweight1")
data("tradeweightx")
p=2FLag=2
lag.max=15
type="const"
ic="SC"
weight.matrix=tradeweightx
mainOUTPUT = GVECMest(data=PriceVol,p,FLag,lag.max,type,ic,weight.matrix)
cor2_avg=averageCORgvecm(out=mainOUTPUT)
as.matrix((cor2_avg$vecmRSDcor)[[1]])
as.matrix((cor2_avg$vecmRSDcor)[[2]])
as.matrix(cor2_avg$gvecmRSDcor[[1]])
as.matrix(cor2_avg$gvecmRSDcor[[2]])
```
getCOEF *Return country-specific standard LS coefficient estimates.*

#### Description

Extract country-specific standard LS coefficient estimates.

#### Usage

```
getCOEF(out,sheet)
```
# Arguments

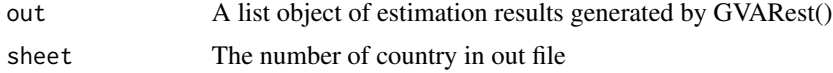

#### Details

Extract country-specific standard LS coefficient estimates.

### Value

coef Country-specific coefficient estimates

<span id="page-3-0"></span>

# <span id="page-4-0"></span>getCOEFexo 5

#### Author(s)

Ho Tsung-wu <tsungwu@ntnu.edu.tw>, College of Management, National Taiwan Normal University.

# Examples

```
data("PriceVol")
data("tradeweight1")
data("tradeweightx")
p=2
FLag=2
lag.max=15
type="const"
ic="SC"
weight.matrix=tradeweightx
mainOUTPUT = GVARest(data=PriceVol,p,FLag,lag.max,type,ic,weight.matrix)
COEF=getCOEF(out=mainOUTPUT,sheet=1)
```
getCOEFexo *All-country LS coefficient estimates.*

#### Description

Extract all-country LS coefficient estimates.

# Usage

getCOEFexo(out)

# Arguments

out A list object of estimation results generated by GVARest().

# Details

Extract all-country LS coefficient estimates.

# Value

coef Country-specific coefficient estimates.

#### Author(s)

Ho Tsung-wu <tsungwu@ntnu.edu.tw>, College of Management, National Taiwan Normal University.

# Examples

```
data("PriceVol")
data("tradeweight1")
data("tradeweightx")
p=2
FLag=2
lag.max=15
type="const"
ic="SC"
weight.matrix=tradeweightx
mainOUTPUT = GVARest(data=PriceVol,p,FLag,lag.max,type,ic,weight.matrix)
#COEF=getCOEFexo(out=mainOUTPUT)
```
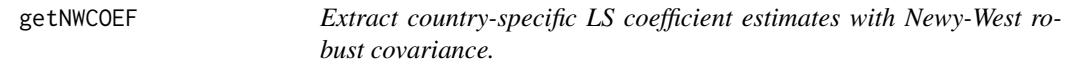

#### Description

Extract country-specific LS coefficient estimates with Newy-West robust covariance.

# Usage

getNWCOEF(out,sheet)

#### Arguments

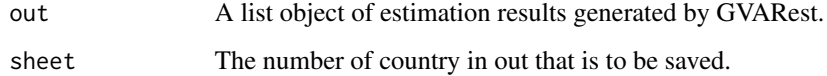

# Value

```
coef Country-specific coefficient estimates.
```
#### Author(s)

Ho Tsung-wu <tsungwu@ntnu.edu.tw>, College of Management, National Taiwan Normal University.

# References

Newey WK and West KD (1994) Automatic Lag Selection in Covariance Matrix Estimation. Review of Economic Studies,61,631-653.

<span id="page-5-0"></span>

# <span id="page-6-0"></span>getNWCOEFexo 7

#### Examples

```
data("PriceVol")
data("tradeweight1")
data("tradeweightx")
p=2FLag=2
lag.max=15
type="const"
ic="SC"
weight.matrix=tradeweightx
mainOUTPUT = GVARest(data=PriceVol,p,FLag,lag.max,type,ic,weight.matrix)
COEF=getNWCOEF(out=mainOUTPUT,sheet=1)
```
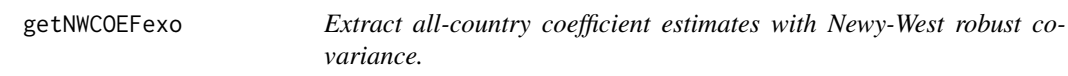

# Description

Extract all-country coefficient estimates with Newy-West robust covariance.

# Usage

```
getNWCOEFexo(out)
```
# Arguments

out A list object of estimation results generated by GVARest.

#### Value

coef Country-specific coefficient estimates.

# Author(s)

Ho Tsung-wu <tsungwu@ntnu.edu.tw>, College of Management, National Taiwan Normal University.

# References

Newey WK and West KD (1994) Automatic Lag Selection in Covariance Matrix Estimation. Review of Economic Studies, 61, 631-653.

# Examples

```
data("PriceVol")
data("tradeweight1")
data("tradeweightx")
p=2FLag=2
lag.max=15
type="const"
ic="SC"
weight.matrix=tradeweightx
mainOUTPUT = GVARest(data=PriceVol,p,FLag,lag.max,type,ic,weight.matrix)
COEF=getNWCOEFexo(out=mainOUTPUT)
```
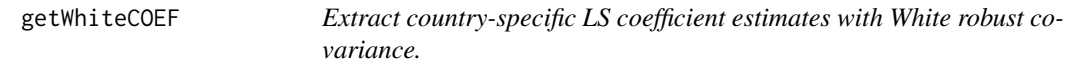

# Description

Extract country-specific LS coefficient estimates with White robust covariance.

# Usage

getWhiteCOEF(out,sheet)

# Arguments

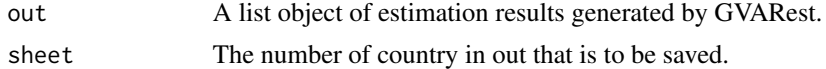

# Value

coef Country-specific coefficient estimates.

# Author(s)

Ho Tsung-wu <tsungwu@ntnu.edu.tw>, College of Management, National Taiwan Normal University.

# Examples

```
data("PriceVol")
data("tradeweight1")
data("tradeweightx")
p=2FLag=2
lag.max=15
type="const"
```
<span id="page-7-0"></span>

# <span id="page-8-0"></span>getWhiteCOEFexo 9

```
ic="SC"
weight.matrix=tradeweightx
mainOUTPUT = GVARest(data=PriceVol,p,FLag,lag.max,type,ic,weight.matrix)
COEF=getWhiteCOEF(out=mainOUTPUT,sheet=1)
```
getWhiteCOEFexo *Extract all-country coefficient estimates with White robust covariance.*

# Description

Extract all-country coefficient estimates with Newy-West robust covariance, and save them in a .csv file.

#### Usage

```
getWhiteCOEFexo(out)
```
#### Arguments

out A list object of estimation results generated by GVARest.

# Value

coef Country-specific coefficient estimates.

#### Author(s)

Ho Tsung-wu <tsungwu@ntnu.edu.tw>, College of Management, National Taiwan Normal University.

#### Examples

```
data("PriceVol")
data("tradeweight1")
data("tradeweightx")
p=2FLag=2
lag.max=15
type="const"
ic="SC"
weight.matrix=tradeweightx
mainOUTPUT = GVARest(data=PriceVol,p,FLag,lag.max,type,ic,weight.matrix)
COEF=getWhiteCOEFexo(out=mainOUTPUT)
```
<span id="page-9-0"></span>

# Description

Estimate country-specific VAR in a GVAR setting

# Usage

GVARest(data,p,FLag, lag.max, type="const", ic,weight.matrix=NULL)

# Arguments

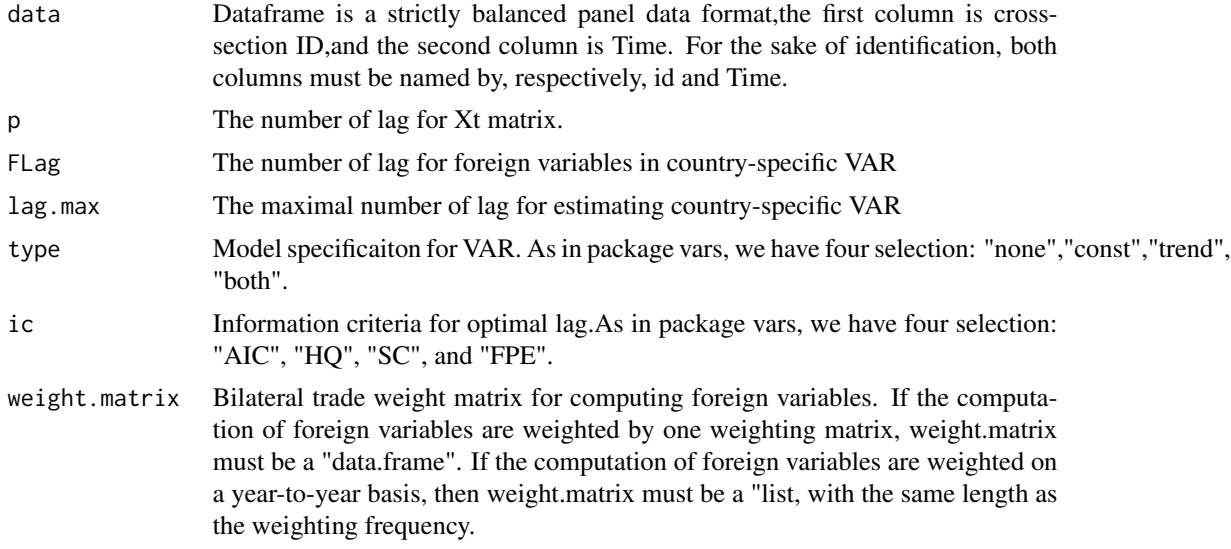

# Value

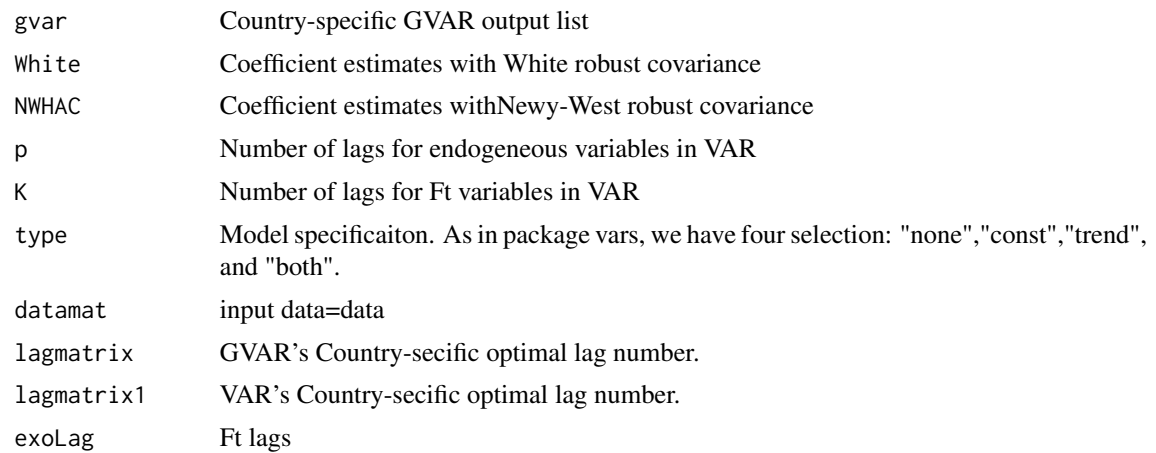

#### <span id="page-10-0"></span> $GVAR\_Ft$  11

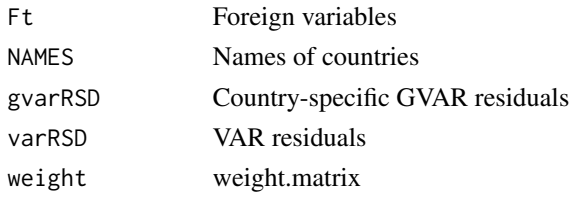

# Author(s)

Ho Tsung-wu <tsungwu@ntnu.edu.tw>, College of Management, National Taiwan Normal University.

# References

Mauro Filippo di and Pesaran H. M. (2013) The GVAR Handbook– Structure and Applications of a Macro Model of the Global Economy for Policy. Oxford University Press.

# Examples

```
data("PriceVol")
data("tradeweight1")
data("tradeweightx")
p=2FLag=2
lag.max=15
type="const"
ic="SC"
weight.matrix=tradeweightx
mainOUTPUT = GVARest(data=PriceVol,p,FLag,lag.max,type,ic,weight.matrix)
mainOUTPUT$lagmatrix # Country-specific GVAR lags
mainOUTPUT$gvar
mainOUTPUT$gvar[[1]]
coef(mainOUTPUT$gvar[[17]])
mainOUTPUT$White[[17]]
mainOUTPUT$NWHAC[[17]][1]
```
GVAR\_Ft *Function to generate foreign variables*

#### Description

Function to generate foreign variables

#### Usage

GVAR\_Ft(data, weight.matrix=NULL)

#### <span id="page-11-0"></span>Arguments

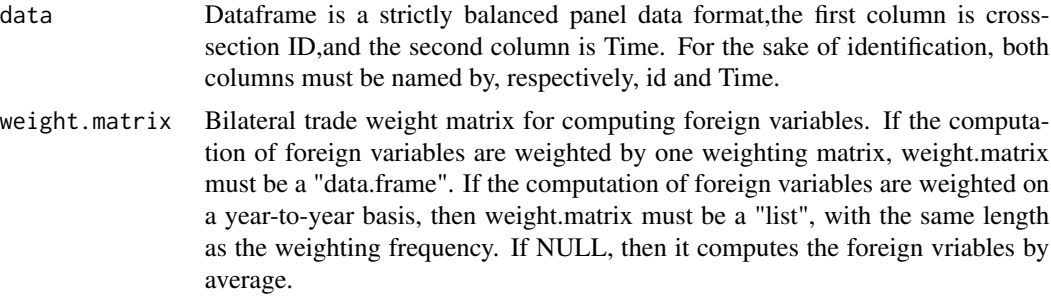

# Value

Ft Weighted foerign variables as described in GVAR

#### Author(s)

Ho Tsung-wu <tsungwu@ntnu.edu.tw>, College of Management, National Taiwan Normal University.

# References

Mauro Filippo di and Pesaran H. M. (2013) The GVAR Handbook– Structure and Applications of a Macro Model of the Global Economy for Policy. Oxford University Press.

#### Examples

```
#=== Loading Data ===#
data("PriceVol")
data("tradeweight1")
data("tradeweightx")
#Generate country-specific foreign variables
Ft=GVAR_Ft(data=PriceVol,weight.matrix=tradeweight1)
k=17
head(Ft[[k]])
tail(Ft[[k]])
```
GVAR\_Xt *Compute the G0, G1, G2, and F1, F2 matrices for filtering Xt*

# Description

Compute the G0, G1, G2, and F1, F2 matrices for filtering Xt

#### Usage

```
GVAR_Xt(data,p, type="const",ic="AIC",weight.matrix)
```
# $GVAR\_Xt$  13

#### Arguments

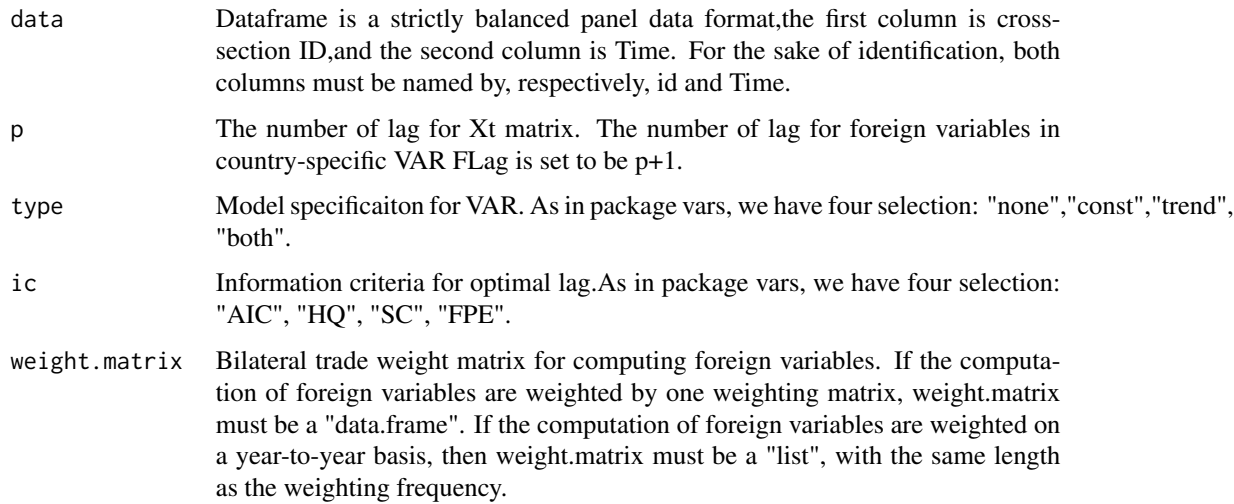

### Details

This function generates several matrices of Eq.(2.6) in Filippo and Pesaran(2013, P.17), which is resuired to recursively filter Xt; besides, it also re-calculates the transformed residuals. In this version, we do not include the impulse responses function(IRF), because the IRF can be computed by these matrices and residuals easily. We will not update it until the next version.

# Value

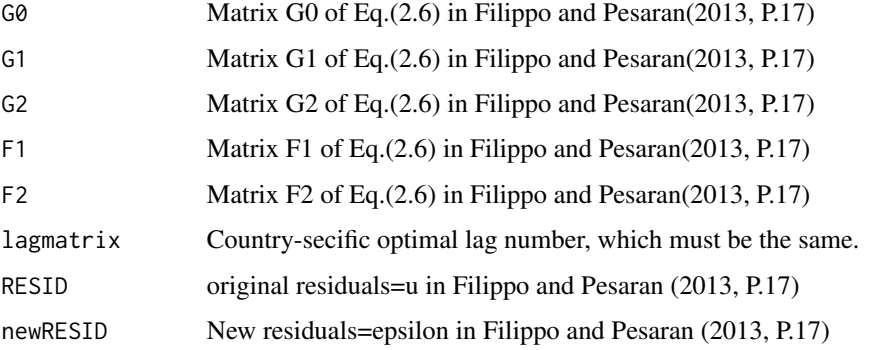

# Author(s)

Ho Tsung-wu <tsungwu@ntnu.edu.tw>, College of Management, National Taiwan Normal University.

#### References

Mauro Filippo di and Pesaran H. M. (2013) The GVAR Handbook– Structure and Applications of a Macro Model of the Global Economy for Policy. Oxford University Press.

# Examples

```
data("PriceVol")
data("tradeweightx")
data("tradeweight1")
p=2type="const"
ic="SC"
Result=GVAR_Xt(data=PriceVol,p,type,ic, weight.matrix=tradeweight1)
Result$G0
Result$G1
Result$G2
Result$F1
Result$F2
Result$lagmatrix
Result$RESID
Result$newRESID
```
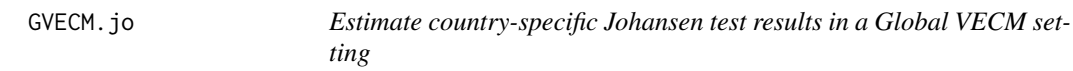

# Description

Estimate country-specific Johansen test results in a Global VECM setting

# Usage

```
GVECM.jo(data,p=2,FLag=3,ecdet = "const", type = "eigen",spec = "longrun",
season = NULL,weight.matrix)
```
# Arguments

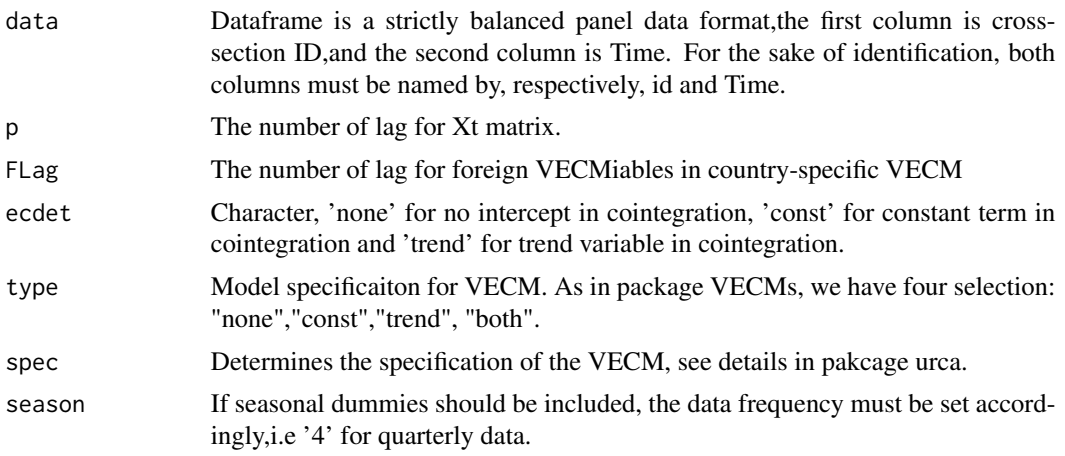

<span id="page-13-0"></span>

#### <span id="page-14-0"></span>GVECMest 15

weight.matrix Bilateral trade weight matrix for computing foreign VECMiables. If the computation of foreign VECMiables are weighted by one weighting matrix, weight.matrix must be a "data.frame". If the computation of foreign VECMiables are weighted on a year-to-year basis, then weight.matrix must be a "list, with the same length as the weighting frequency.

# Value

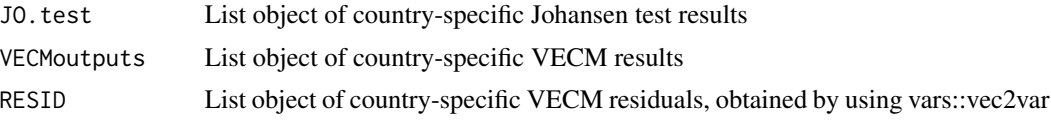

#### Author(s)

Ho Tsung-wu <tsungwu@ntnu.edu.tw>, College of Management, National Taiwan Normal University.

# References

Mauro Filippo di and Pesaran H. M. (2013) The GVECM Handbook– Structure and Applications of a Macro Model of the Global Economy for Policy. Oxford University Press.

#### Examples

```
data("PriceVol")
data("tradeweight1")
data("tradeweightx")
p=2FLag=2
type="const"
ic="SC"
weight.matrix=tradeweight1
mainOUT.JO=GVECM.jo(data=PriceVol,p=2,FLag=3, weight.matrix=weight.matrix)
mainOUT.JO$JO.test
```
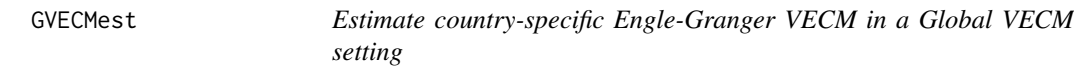

# Description

Estimate country-specific Engle-Granger VECM in a Global VECM setting

# Usage

GVECMest(data,p=2,FLag, lag.max=NULL, type="const", ic,weight.matrix=NULL)

# Arguments

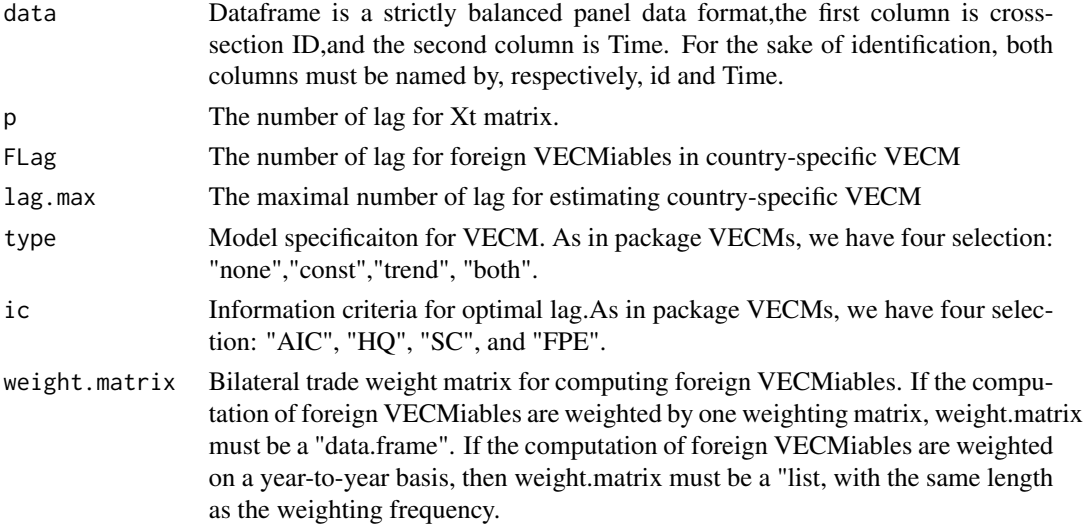

# Value

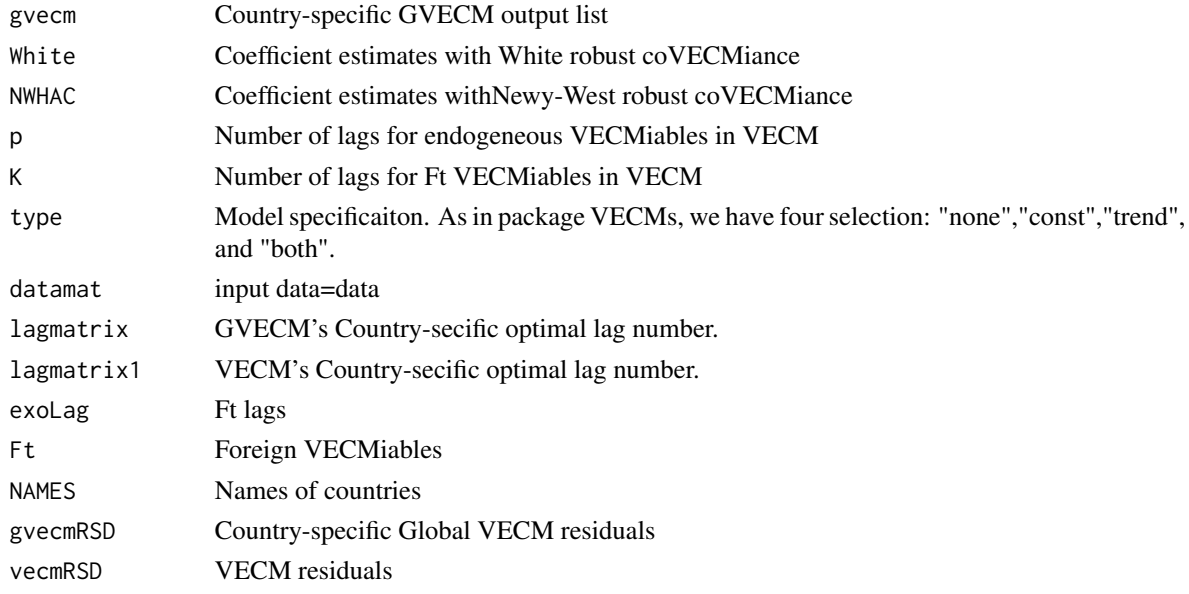

# Author(s)

Ho Tsung-wu <tsungwu@ntnu.edu.tw>, College of Management, National Taiwan Normal University.

# References

Mauro Filippo di and Pesaran H. M. (2013) The GVECM Handbook– Structure and Applications of a Macro Model of the Global Economy for Policy. Oxford University Press.

# <span id="page-16-0"></span>GVECM\_Xt 17

# Examples

```
data("PriceVol")
data("tradeweight1")
data("tradeweightx")
p=2FLag=2
lag.max=15
type="const"
ic="SC"
weight.matrix=tradeweightx
mainOUTPUT = GVECMest(data=PriceVol,p,FLag,lag.max,type,ic,weight.matrix)
mainOUTPUT$lagmatrix # Country-specific GVECM lags
mainOUTPUT$gvecm
mainOUTPUT$gvecm[[1]]
coef(mainOUTPUT$gvecm[[17]])
mainOUTPUT$White[[17]]
mainOUTPUT$NWHAC[[17]][1]
```
GVECM\_Xt *Compute the G0, G1, G2, and F1, F2 matrices for filtering Xt*

# Description

Compute the G0, G1, G2, and F1, F2 matrices for filtering Xt

# Usage

GVECM\_Xt(data,p,type="const",ic="AIC",weight.matrix)

# Arguments

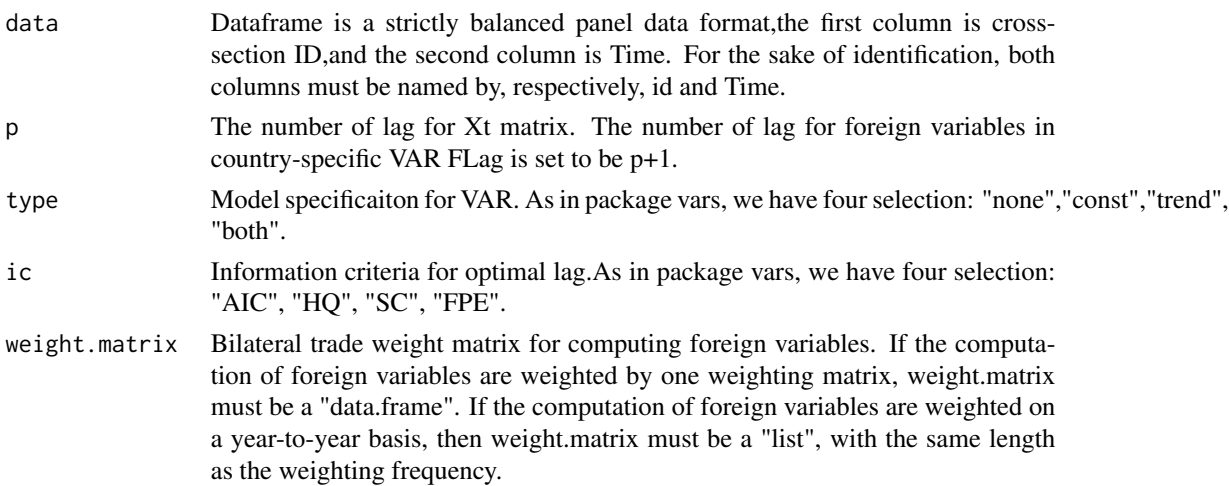

# Details

This function generates several matrices of Eq.(2.6) in Filippo and Pesaran(2013, P.17), which is resuired to recursively filter Xt; besides, it also re-calculates the transformed residuals. In this version, we do not include the impulse responses function(IRF), because the IRF can be computed by these matrices and residuals easily. We will not update it until the next version.

# Value

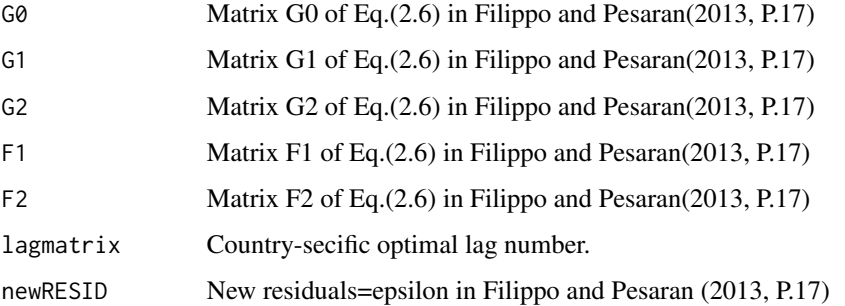

# Author(s)

Ho Tsung-wu <tsungwu@ntnu.edu.tw>, College of Management, National Taiwan Normal University.

# References

Mauro Filippo di and Pesaran H. M. (2013) The GVAR Handbook– Structure and Applications of a Macro Model of the Global Economy for Policy. Oxford University Press.

#### Examples

```
data("PriceVol")
data("tradeweightx")
data("tradeweight1")
p=2type="const"
ic="SC"
Result=GVECM_Xt(data=PriceVol,p,type,ic, weight.matrix=tradeweight1)
Result$G0
Result$G1
Result$F1
Result$G2
Result$F2
Result$lagmatrix
Result$newRESID
```
<span id="page-18-0"></span>

# Description

A nine-year balanced panel price-volumn data of 17 mareket indices, 2006/8/30-2014/11/19

#### Usage

```
data("PriceVol")
```
#### Format

A data frame with 0 observations on the following 2 variables.

ID Names of country, cross-section ID

Time Time index

Ret Daily returns computed by close-to-close

Vol Daily transaction volumn, by log

#### Source

Yahoo finance

# Examples

data(PriceVol)

tradeweight1 *A single year cross-section bilateral trade weight matrix, 2014.*

# Description

A single year cross-section bilateral trade weight matrix, 2014

#### Usage

data("tradeweight1")

<span id="page-19-0"></span>A matrix of 17 by 17 bilateral trade weight matrix,2014

Australia Bilateral trade weight matrix of Australia, 2014

Austria Bilateral trade weight matrix of Austria, 2014

Belgium Bilateral trade weight matrix of Belgium, 2014

Brazil Bilateral trade weight matrix of Brazil, 2014

France Bilateral trade weight matrix of France, 2014

UK Bilateral trade weight matrix of UK, 2014

US Bilateral trade weight matrix of US, 2014

Canada Bilateral trade weight matrix of Canada, 2014

HongKong Bilateral trade weight matrix of Hong Kong, 2014

Indonesia Bilateral trade weight matrix of Indonesia, 2014

Malaysia Bilateral trade weight matrix of Malaysia, 2014

Korea Bilateral trade weight matrix of Korea, 2014

Mexico Bilateral trade weight matrix of Mexico, 2014

Japan Bilateral trade weight matrix of Japan, 2014

Swiss Bilateral trade weight matrix of Swiss, 2014

China Bilateral trade weight matrix of China, 2014

Taiwan Bilateral trade weight matrix of Taiwan, 2014

#### Details

This matrix is a 17 by 17 trade weight matrix, the column names are 17 countries. Given column j, the row-wise elements are bilateral trade weights of country j. Please make sure that the order of countries exactly matches the dataset's ID column.

#### Examples

```
data(tradeweight1)
is.data.frame(tradeweight1)
```
tradeweightx *A nine-year bilateral trade weight matrix, 2006-2014*

#### Description

A nine-year bilateral trade weight matrix, 2006-2014

#### Usage

data("tradeweightx")

#### tradeweightx 21

#### Format

A list with 17 by 17 matrix on the following variable.

Australia Bilateral trade weight matrix of Australia, 2014 Austria Bilateral trade weight matrix of Austria, 2014 Belgium Bilateral trade weight matrix of Belgium, 2014 Brazil Bilateral trade weight matrix of Brazil, 2014 France Bilateral trade weight matrix of France, 2014 UK Bilateral trade weight matrix of UK, 2014 US Bilateral trade weight matrix of US, 2014 Canada Bilateral trade weight matrix of Canada, 2014 HongKong Bilateral trade weight matrix of Hong Kong, 2014 Indonesia Bilateral trade weight matrix of Indonesia, 2014 Malaysia Bilateral trade weight matrix of Malaysia, 2014 Korea Bilateral trade weight matrix of Korea, 2014 Mexico Bilateral trade weight matrix of Mexico, 2014 Japan Bilateral trade weight matrix of Japan, 2014 Swiss Bilateral trade weight matrix of Swiss, 2014 China Bilateral trade weight matrix of China, 2014 Taiwan Bilateral trade weight matrix of Taiwan, 2014

#### Details

This example data is annual trade weight matrix, it is a list with length 9 (2006-2014).Each list is a year specific 17 by 17 trade weight matrix, the column names are 17 countries. Given column j, the row-wise elements are bilateral trade weights of country j. Make sure that the length of list must exactly match with the number of years. Because once you use this as tradewieght input matrix, R function will automatically compute foreign variables weighted year-by-year. Please make sure that the order of countries exactly matches the dataset's ID column.

#### Examples

```
data(tradeweightx)
is.data.frame(tradeweightx)
```
# <span id="page-21-0"></span>Index

averageCORgvar, [2](#page-1-0) averageCORgvecm, [3](#page-2-0) getCOEF, [4](#page-3-0) getCOEFexo, [5](#page-4-0) getNWCOEF, [6](#page-5-0) getNWCOEFexo, [7](#page-6-0) getWhiteCOEF, [8](#page-7-0) getWhiteCOEFexo, [9](#page-8-0) GVAR\_Ft, [11](#page-10-0) GVAR\_Xt, [12](#page-11-0) GVARest, [10](#page-9-0) GVECM.jo, [14](#page-13-0) GVECM\_Xt, [17](#page-16-0) GVECMest, [15](#page-14-0) PriceVol, [19](#page-18-0)

tradeweight1, [19](#page-18-0) tradeweightx, [20](#page-19-0)